请问如何批量生成比较个性化的比特币地址呢?想要批量生成比较个性化的比特币 地址,是需要一些特点的软件才能够达到的,比如Windows版的比太钱包,具体的 操作方式请继续往下看吧。

最近几年以来,伴随着比特币的诞生,数字货币行业获得了飞速的发展,越来越多 的人开始关注到这个不曾了解的行业,也有不少人够买过一些数字货币进行尝试。 可能中本聪提出比特币的时候是万万没想到的吧。很多人刚了解数字货币的时候是 感到陌生的,还有太多的专有名词从来没有见过,我们的宗旨就是帮助那些还不太 了解数字货币的朋友,有什么还不了解的问题可以尽管提出来,小编为大家-答。

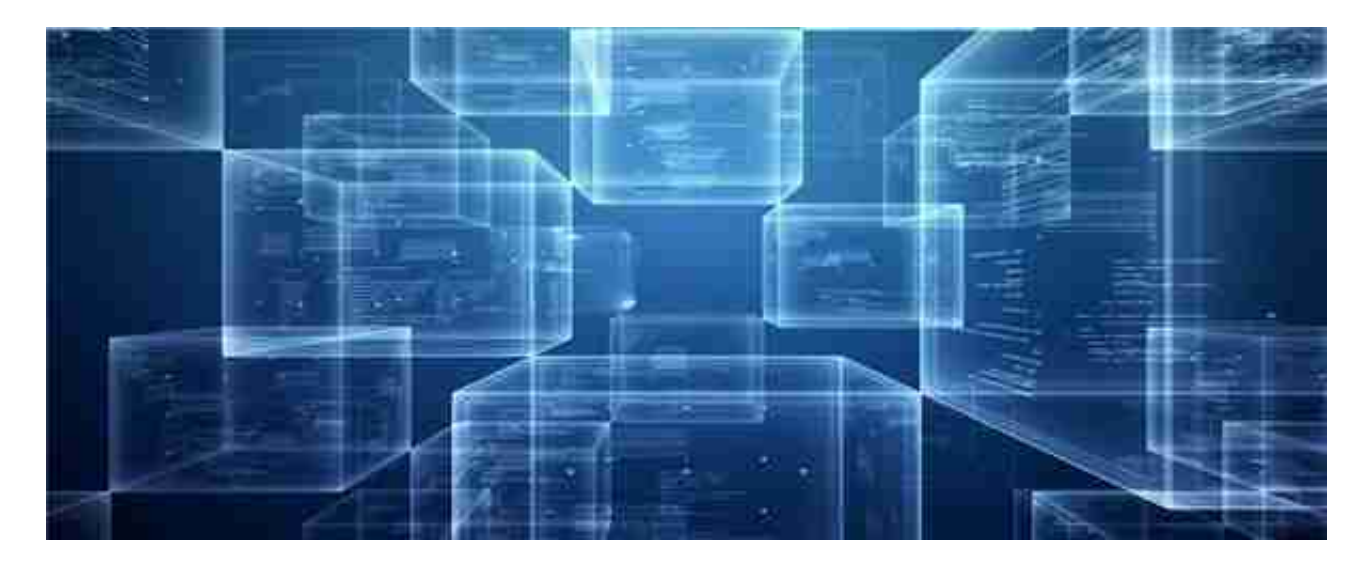

比较简单的可以使用Windows版的比太钱包: 34646 34647 比较难的,vanitygen,主要是需要命令行,对新手来说比较麻烦: 使用方法: 以windows版本为例,其它版本用法相通。下载了一个压缩包"vanitygen-0.22win.zip"解压之后里面会有五个可执行(.exe)文件,其中分别是用CPU和GPU来运算 碰地 址的,且分别有32位系统的和64位系统的。同样的CPU,64位运算效率比32 位的高;GPU运算比CPU效率高, 假如你的显卡支持opencl, 还是 用GPU来运算,这速率提高是以数量级来算的

如果想在wallet.dat里生成大量地址,使用以下命令:-keypool= Set key pool size to (default: 100)再使用比特币钱包管理工具Pywallet把结果提取出来。

菜鸟版: 给大家介绍个网站bitaddress.org, 是一个单一的 HTML文件,可以把它保存下来,到离线的电脑上生成大量的地址,使用Bulk Wall et/批量钱包标签,来批量生成地址。Javascript的表现可能会影响生成速度,以目 前的硬件水平,可以每分钟生成大约100个